**Exam** : HP0-651

Title : OpenVMS System

Administration

Version: Demo

1. Click the Exhibit button.

Which command clears this intrusion record?

| Intrusion | Туре    | Count | Expiration |             | Source                |
|-----------|---------|-------|------------|-------------|-----------------------|
| TERM_USER | SUSPECT | 4     | 2-Jan-1999 | 13:20:30.89 | XARA/0003440121:SMITH |
|           |         |       |            |             |                       |

- A. DELETE /INTRUSION\_RECORD "XARA/0003440121:SMITH"
- B. DELETE /INTRUDER XARA/0003440121:SMITH
- C. SET AUDIT /DELETE /INTRUSION\_RECORD "XARA/0003440121:SMITH"
- D. DELETE /INTRUSION\_RECORD /SOURCE="XARA/0003440121:SMITH" Answer:A
- 2. What is the purpose of Autoconfigure?
- A. Detect devices and load drivers.
- B. Detect and start layered products.
- C. Detect and automatically configure tape density.
- D. Automatically select interconnect signal paths.

Answer:A

- 3. The command MONITOR MODES/ALL shows that more than 70% of the CPU is consumed in INTERRUPT mode. What is the most likely problem?
- A. A user is failing to respond to the systems request for attention.
- B. External lock requests are consuming local CPU resources.
- C. The processor is consumed by internal Kernel requests.
- D. A faulty device is continually interrupting the processor.

Answer: D

- 4. To prevent autogen from changing customized system parameters, add parameters to
- A. AGEN\$ADDHISTORY.DAT
- B. ALPHAVMSSYS.PAR

C. SETPARAMS.DAT D. MODPARAMS.DAT Answer: D 5. When physical memory consumption reaches a certain level the system Select THREE. A. recovers pages from process working sets B. stops dormant processes C. swaps processes out of memory D. flushes the modified page list E. allocates pages from paged pool F. recovers pages from the pagefile Answer: ACD 6. By default, which file stores the system audit records? A. SYS\$SYSTEM:SECURITY\_JOURNAL.DAT B. SYS\$MANAGER:AUDIT\_SERVER.AUDIT\$JOURNAL C. SYS\$MANAGER:ACCOUNTNG.DAT D. SYS\$MANAGER:SECURITY.AUDIT\$JOURNAL Answer: D 7. A SHOW SYSTEM command shows many processes in the RWMPB state. What is the most likely reason? A. Excessive disk consumption. B. Excessive pagefile consumption. C. Excessive swapfile consumption. D. Excessive multiprocessor synchronization. Answer: B 8. Layered product startup procedures can be included into the system bootstrap utilizing Select TWO.

A. the install utility

| B. the sysgen utility                                                                                                    |
|----------------------------------------------------------------------------------------------------|
| C. the sysman utility                                                                                                    |
| D. SYSTARTUP_VMS.COM                                                                                                    |
| E. SYSTARTUP_LP.COM<br>Answer: CD                                                                                                    |
| 9. The growth path of a process working set is from                                                                                                    |
| A. WSAUTH to WSDEFAULT to WSEXTENT                                                                                                    |
| B. WSQUOTA to WSEXTENT to WSAUTH                                                                                                    |
| C. WSDEFAULT to WSQUOTA to WSEXTENT                                                                                                    |
| D. WSQUOTA to WSDEFAULT to WSEXTENT Answer: C                                                                                                    |
| 10. Which principal system components evaluate system performance? Select THREE.                                                                                                    |
| A. CPU                                                                                                    |
|                                                                                                    |
| B. storage                                                                                                    |
| B. storage C. I/O                                                                                                    |
|                                                                                                    |
| C. I/O                                                                                                    |
| C. I/O D. cache                                                                                                    |
| C. I/O  D. cache  E. internal bus bandwidth  F. memory                                                                                                    |
| C. I/O  D. cache  E. internal bus bandwidth  F. memory Answer:ACF                                                                                                    |
| C. I/O  D. cache  E. internal bus bandwidth  F. memory  Answer:ACF  11. The free page list is a                                                                                                    |
| C. I/O  D. cache  E. internal bus bandwidth  F. memory Answer:ACF  11. The free page list is a  A. cache of physical pages available for allocation                                                |
| C. I/O  D. cache  E. internal bus bandwidth  F. memory Answer:ACF  11. The free page list is a  A. cache of physical pages available for allocation  B. list of zeroed pages available per process |

| A. savparams                                                                    |
|---------------------------------------------------------------------------------|
| B. getdata                                                                      |
| C. genparams                                                                    |
| D. reboot<br>Answer: B                                                          |
| 13. SYLOGICALS.COM is used to define                                            |
| A. network-wide system logical names                                            |
| B. domain-wide logical names C. system specific logical names                   |
| D. user specific logical names Answer: C                                        |
| 14. Which command correctly terminates the AUDIT_SERVER process?                |
| A. STOP AUDIT_SERVER                                                            |
| B. SET AUDIT /SERVER=TERMINATE                                                  |
| C. SET AUDIT /SERVER=EXIT                                                       |
| D. SHUTDOWN AUDIT_SERVER Answer: C                                              |
| 15. Which function does the JOB CONTROL process perform?                        |
| A. Replies to user requests for tape mounts.                                    |
| B. Creates interactive, batch, and symbiont processes.                          |
| C. Copies the contents of error buffers to errorlog files.                      |
| D. Creates the LNM\$JOB logical name table. Answer: B                           |
| 16. Which image is first to utilize the system parameter file during bootstrap? |
| A. vmb.exe                                                                      |
| B. apb.exe                                                                      |
| C. sysboot.exe                                                                  |

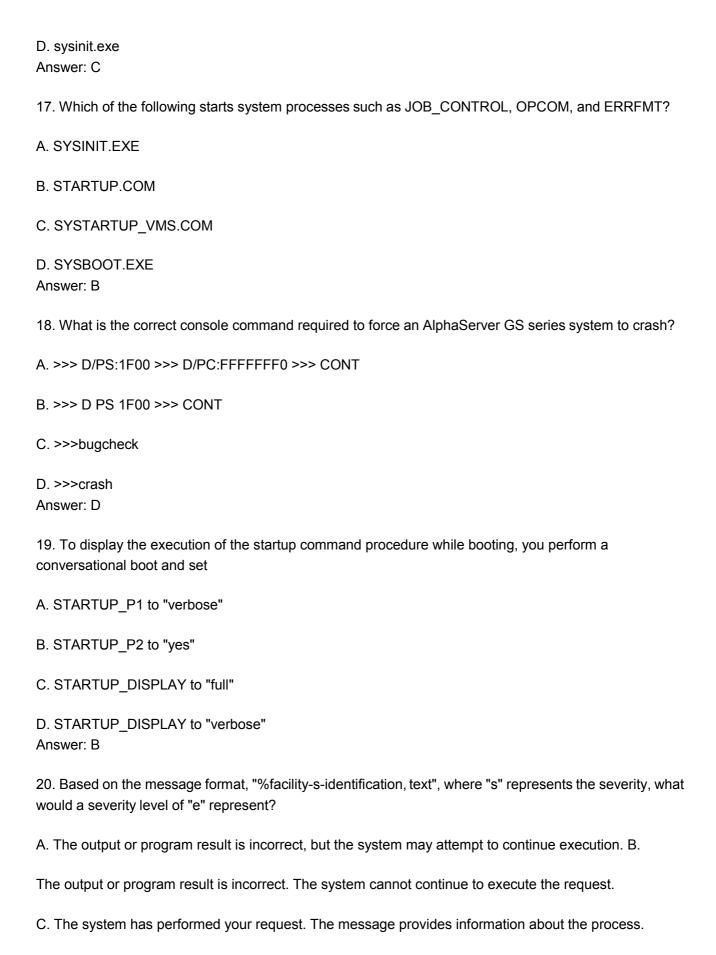

D. The command may have performed some, but not all, of your request.

Answer:A

## **Trying our product!**

- ★ 100% Guaranteed Success
- ★ 100% Money Back Guarantee
- ★ 365 Days Free Update
- ★ Instant Download After Purchase
- ★ 24x7 Customer Support
- ★ Average 99.9% Success Rate
- ★ More than 69,000 Satisfied Customers Worldwide
- ★ Multi-Platform capabilities Windows, Mac, Android, iPhone, iPod, iPad, Kindle

## **Need Help**

Please provide as much detail as possible so we can best assist you.

To update a previously submitted ticket:

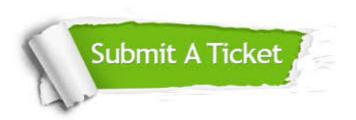

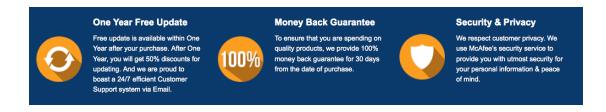

## Guarantee & Policy | Privacy & Policy | Terms & Conditions

Any charges made through this site will appear as Global Simulators Limited.

All trademarks are the property of their respective owners.

Copyright © 2004-2014, All Rights Reserved.